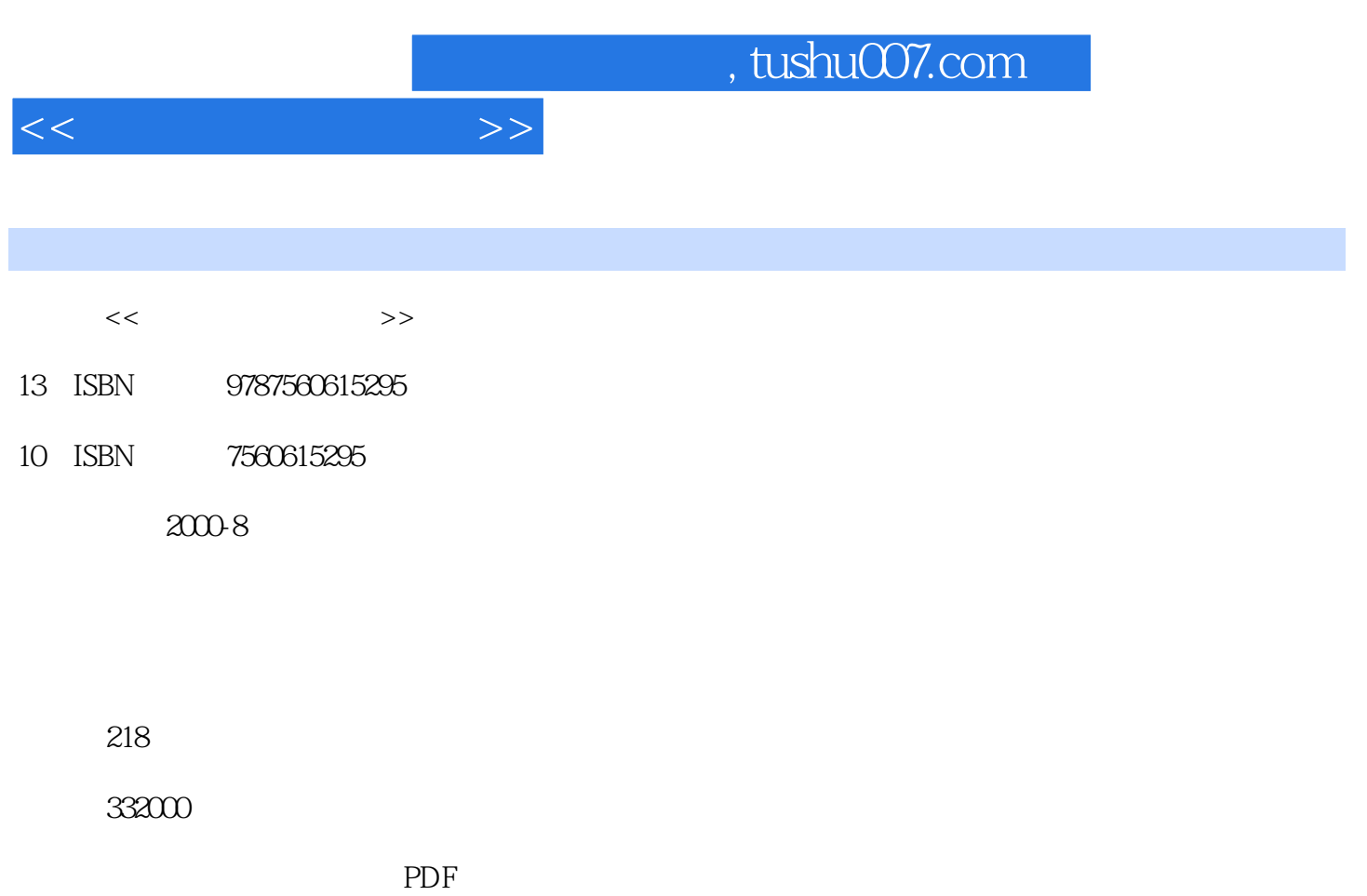

http://www.tushu007.com

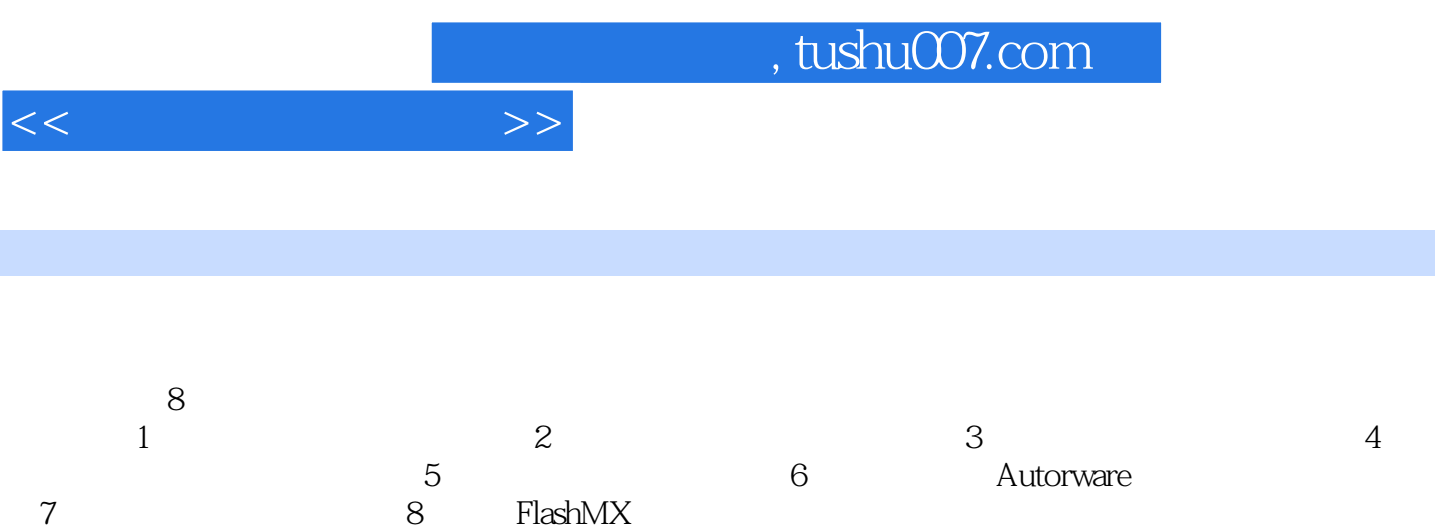

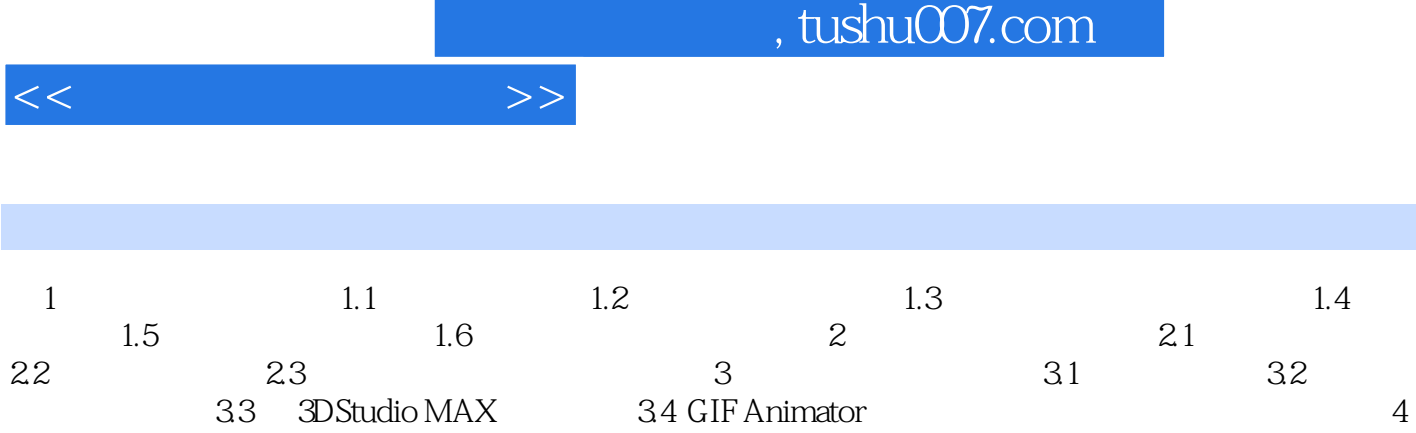

and 3.3 approximation MAX and  $3.4$  GIF Animator  $4$  $41$   $42$   $43$   $44$  $5 \quad 51 \quad 51$   $52 \quad 53$ 

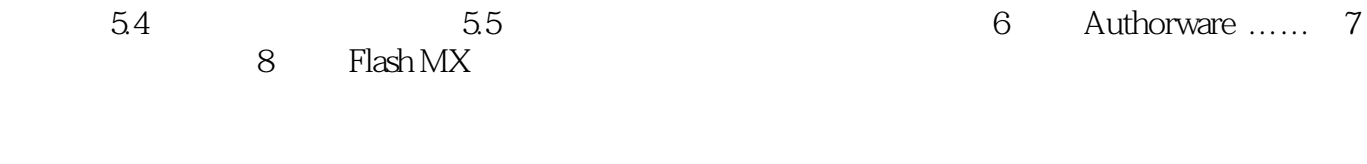

书籍目录

## $,$  tushu007.com

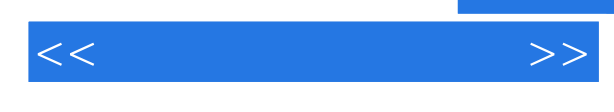

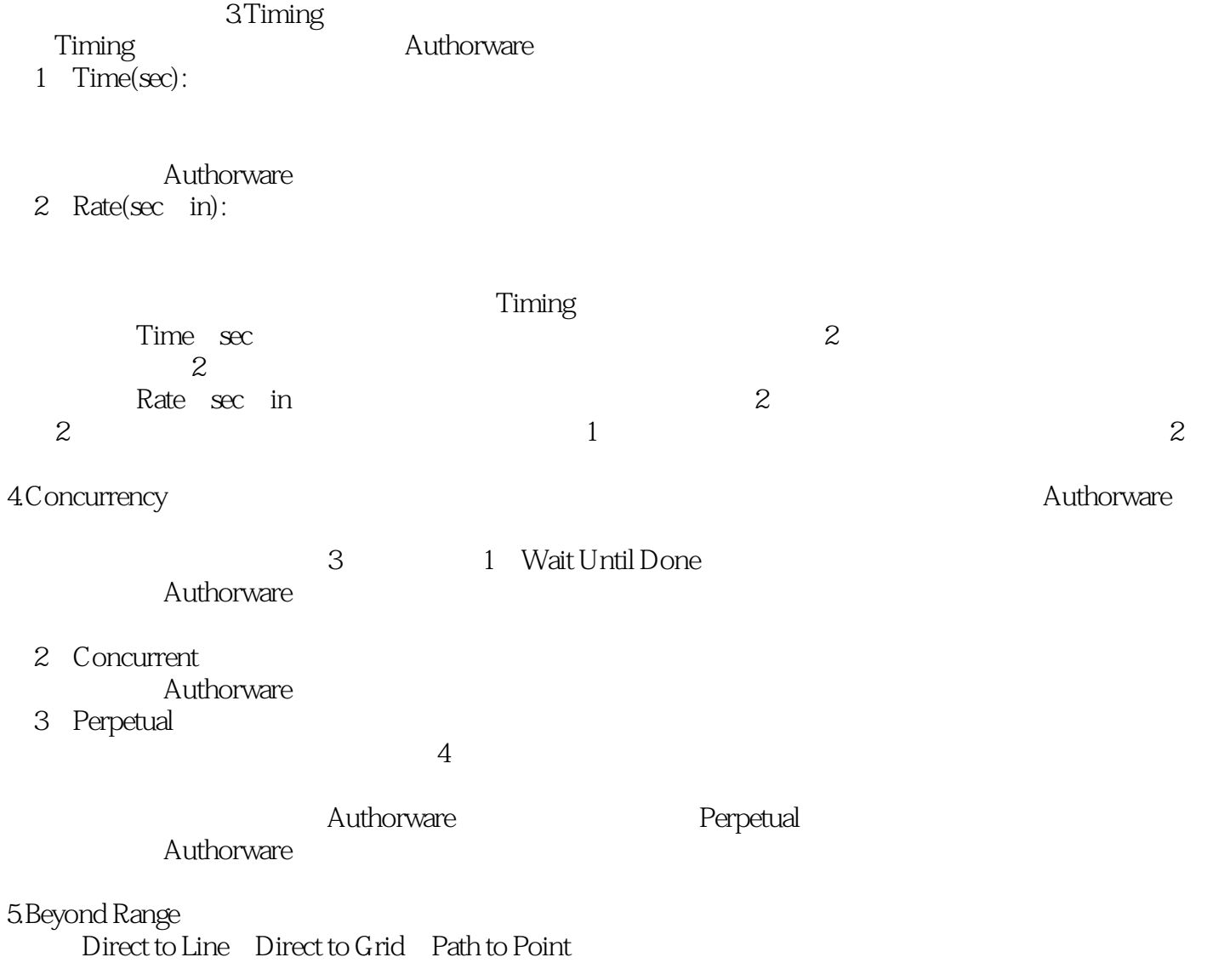

Beyond Range

## 1 Stop at Ends

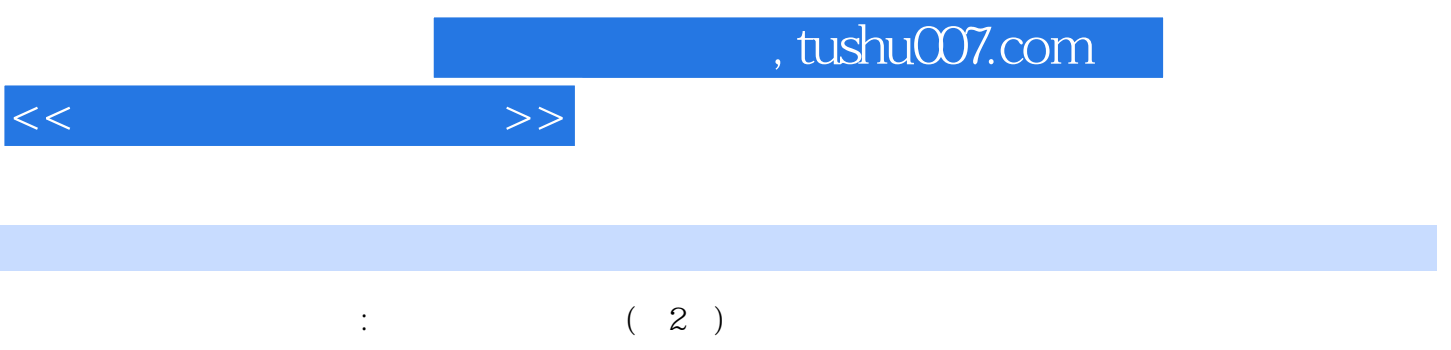

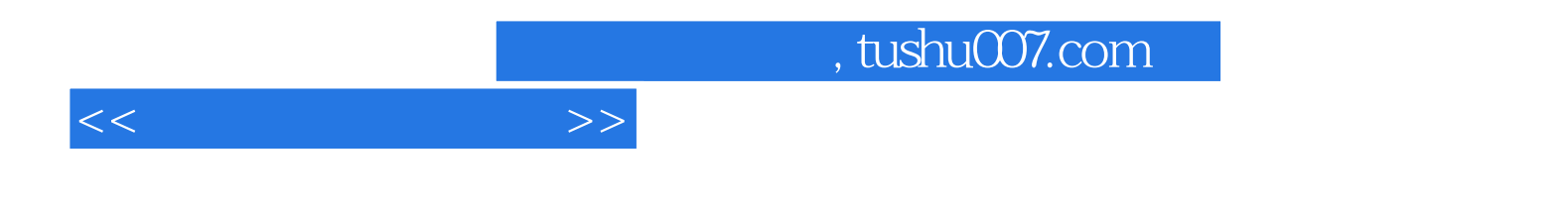

本站所提供下载的PDF图书仅提供预览和简介,请支持正版图书。

更多资源请访问:http://www.tushu007.com